## **РАСПИСАНИЕ 5В класс на 25 МАЯ**

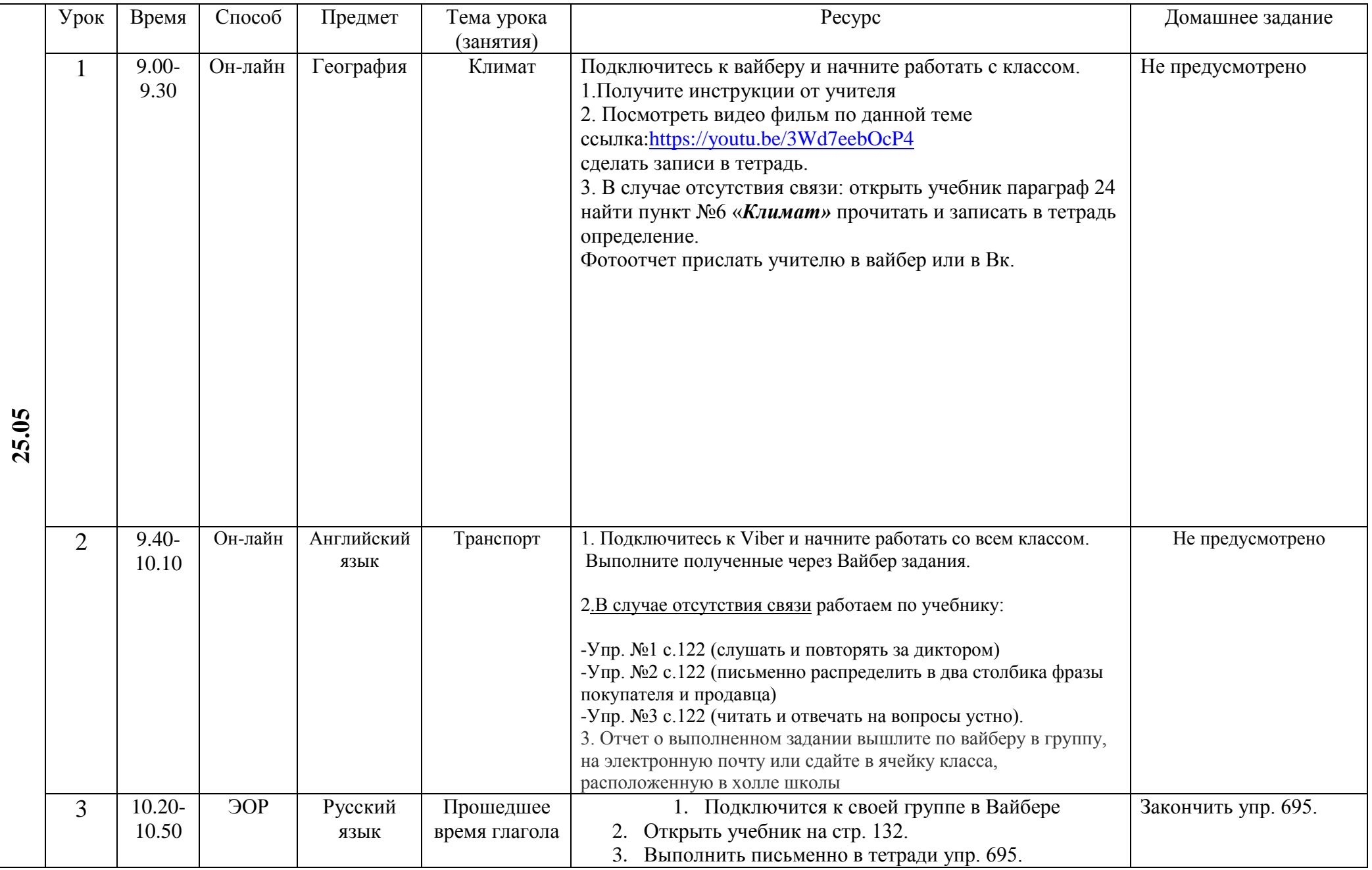

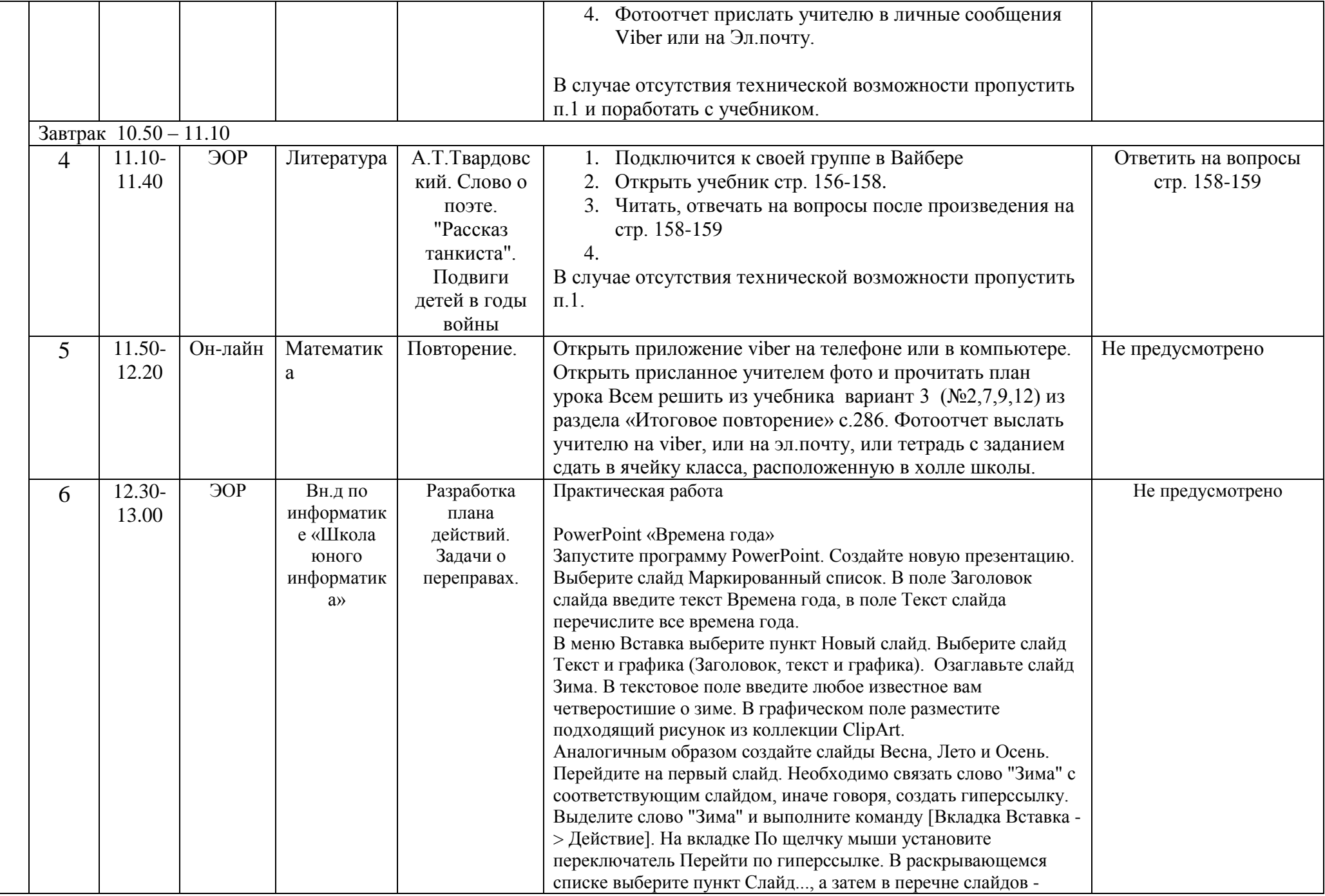

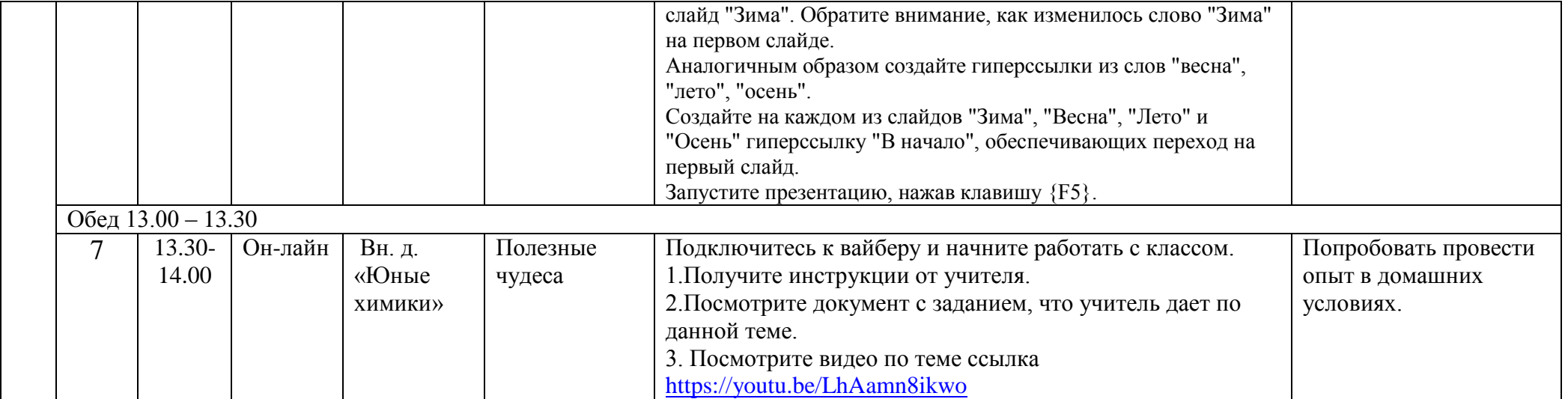